# **Haptisch-visuelle Benutzerschnittstelle für die kieferchirurgische Operationsplanung 3-D-Segmentierung von Kieferknochen mit Kraftrückkopplung**

Armin Schulz, Patrick Neumann, Dirk Siebert, Manfred Krauss, Gabriele Faulkner und Thomas Tolxdorff

> Institut für Medizinische Statistik, Epidemiologie und Informatik Universitätsklinikum Benjamin Franklin (UKBF) Freie Universität Berlin, Hindenburgdamm 30, D-12200 Berlin Email: ar.schulz@medizin.fu-berlin.de

**Zusammenfassung.** Ziel unserer Arbeit ist ein vollständig computergestütztes System für die kieferchirurgische Operationsplanung [1]. Ein wichtiger Bestandteil ist die interaktive Bestimmung der für die Planung benötigten Knochensegmente unter Benutzung virtueller Werkzeuge. Zu diesem Zweck haben wir eine einfach zu bedienende Benutzerschnittstelle geschaffen, die sowohl visuelles als auch haptisches Feedback bietet. Es wurde untersucht, inwieweit Kraftrückkopplung (Force-Feedback) unter Verwendung von Geräten aus dem Niedrigpreisbereich für die medizinische Anwendung einsetzbar ist.

**Schlüsselwörter:** Operationsplanung, 3-D-Segmentierung, Kraftrückkopplung, Benutzerschnittstelle

# **1 Einführung**

Ein Hauptziel der Kiefer- und Gesichtschirurgie ist die Verschiebung von Schädelknochen, um angeborene oder von schweren Verletzungen herrührende Fehlstellungen zu korrigieren. Der Chirurg durchtrennt intraoperativ verschiedene Schädelknochen, bearbeitet diese und positioniert sie an anderer Stelle, um beispielsweise eine gute Okklusion des Gebisses oder eine Verbesserung der Gesichtsästhetik zu erreichen. Die Operation muß sehr sorgfältig geplant sein, um die gewünschte Zielform von Schädelknochen und Weichteilgewebe zu erreichen.

Die herkömmliche kieferchirurgische Planung stützt sich auf einen Gipsabdruck des Patientengebisses. Das Gipsmodell wird in einen sogenannten Artikulator gespannt (Abb. 1a), wodurch es ermöglicht wird, Kieferteile herauszuschneiden und in definierter Relation neu zu positionieren.

Der Einsatz von Techniken aus dem Gebiet der Virtuellen Realität erweitert diese traditionelle Planung und könnte diese möglicherweise sogar ersetzen. Eine stereoskopische 3-D-Visualisierung sowie die Bereitstellung von virtuellen Werkzeugen, die die computergestützte Veränderung des Objektes ermöglichen, beschleunigen und ergänzen den Planungsprozeß. So sind beispielsweise vergleichende Untersuchungen von Planungsvarianten denkbar.

**Abb. 1.** (a) Artikulator für Gipsmodelle, (b) kalibrierter Splint, (c) CT mit Splint.

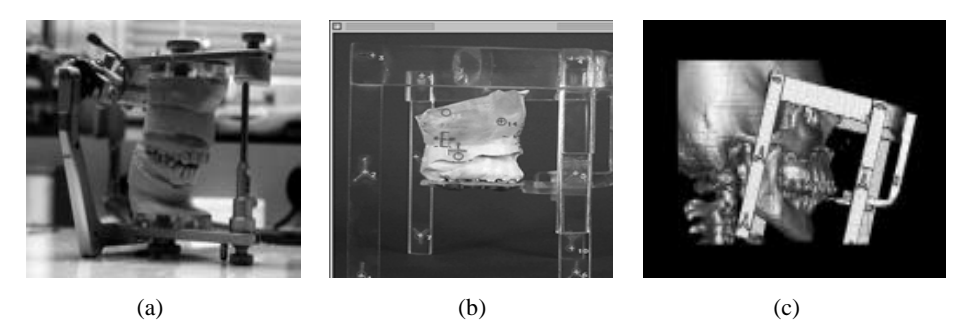

# **2 Methoden**

Die Operationsplanung stützt sich auf visualisierte 3-D-Volumendaten des Patienten, die durch eine Computertomographie (CT) erzeugt wurden. Sie wird ergänzt durch die Bereitstellung virtueller Werkzeuge, die durch Force-Feedback die Interaktion haptisch unterstützen.

#### **2.1 Visualisierung**

Der Visualisierungsprozeß besteht aus vier Phasen (Abb. 2). Zunächst wird der Datensatz unter Verwendung eines schwellwertbasierten Verfahrens in Knochen und Weichteile segmentiert (preprocessing stage). Um eine schnelle Visualisierung zu erreichen, wird jeder 3-D-Datensatz in einen kleineren Bitwürfel transformiert, der die Knochenzugehörigkeit der Voxel repräsentiert [2].

Nachdem die für die OP-Planung relevanten Kieferobjekte unter Verwendung der virtuellen Werkzeuge vom Schädel abgetrennt worden sind (object segmentation stage), schließt sich deren Rekonstruktion an (object reconstruction stage). Dazu wird für jedes Subobjekt eine Tiefenkarte aus der Projektion der Voxel des jeweiligen Bitwürfels berechnet und entsprechend beleuchtet. Abschließend werden die visuellen Resultate der verschiedenen Objekte in einem Ausgabebild zusammengeführt (object composing stage). Eine Hervorhebung der segmentierten Kieferteile gegenüber dem restlichen Schädel wird z.B. durch Verwendung verschiedener Farben bei der Zusammenführung der sich überlappenden Tiefenkarten der Teilobjekte erreicht.

### **2.2 Kraftrückkopplung**

Zur Segmentierung von 3-D-Objekten auf einem 2-D-Monitor ist es notwendig dem Benutzer Information über innere, nicht sichtbare Strukturen zu vermitteln. Bei einem echten chirurgischen Eingriff erhält der Arzt diese Informationen durch spürbare Kräfte an seinen Operationswerkzeugen. Es liegt daher nahe, solche Effekte bereits bei der Operationsplanung über entsprechende Eingabegeräte nachzubilden.

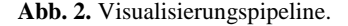

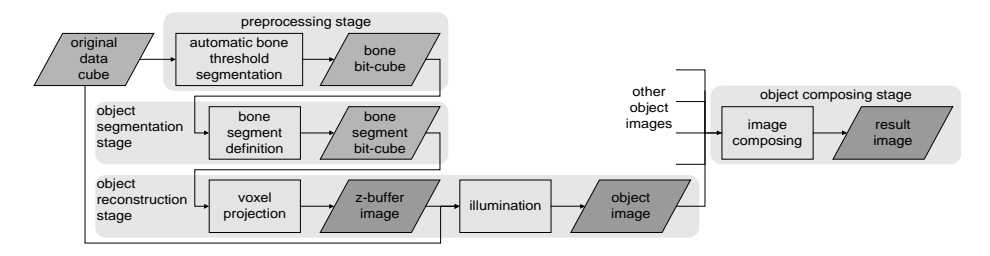

Im vorliegenden Fall werden die Werkzeugcharakteristiken Sägen und Bohren durch den Einsatz von Force-Feedback haptisch wahrnehmbar gemacht. Während dieser beiden virtuellen Vorgänge, die durch einen Zeiger visualisiert werden, werden die Kraftparameter kontinuierlich zu dem Force-Feedback-Gerät übertragen [3] (force streaming). Dem Sägen ist ein Kraftparameter proportional zur Knochendicke, dem Bohren ein Parameter proportional zur Knochenkonsistenz des augenblicklich zu durchbohrenden Knochengebietes zugeordnet. Zum Beispiel spürt der Benutzer beim Übergang von Knochengewebe zu Weichgewebe ein Rucken.

In der Testumgebung wurde der *Sidewinder™* Force-Feedback-Joystick der Firma *Microsoft* von einem PC über das *DirectX™*-Protokoll angesteuert. Es wurde eine High-Level-Schnittstelle für die zum Einsatz kommenden Effektparameter geschaffen, die von den zugrundeliegenden Einzelheiten des Gerätetreibers abstrahiert.

#### **2.3 Dreidimensionale Segmentierung**

Die Segmentierung der Kieferteile wird durch das Setzen eines Anfangspunktes in der gewählten Objektsicht begonnen. Diese Auswahl wird durch Positionierung eines Zeigers auf dem Monitor vorgenommen, der dem Joystick, wie bei einer Maus, zugeordnet ist. Das dem ausgewählten Pixel entsprechende Voxel wird als Startpunkt eines Volume-growing-Verfahrens genommen, das aufgrund einer 26-Nachbarschaft der Voxel im Datenwürfel ein zusammenhängendes Gebiet ermittelt [4].

Für das Volume-growing werden zwei neue Datenwürfel angelegt; einer als Kopie des noch nicht segmentierten Datensatzes und ein anfänglich leerer. Es wird sukzessive jedes dem zusammenhängenden Gebiet zugehörige Voxel aus der Kopie entfernt und in das zweite Subobjekt übernommen. Dieser Segmentierungsprozeß kann in Echtzeit visualisiert werden, weil mit jedem Schritt nur ein Voxel verändert wird und nicht jedes segmentierte Voxel zur Oberfläche gehört.

Die Segmentierung kann durch virtuelles Schneiden begrenzt werden. Ein Schnitt wird gesetzt, indem mit dem Joystick eine beliebige Linie gezeichnet wird, die dann auf das Objekt projiziert wird. Um die Interaktion einfach zu halten, wird orthogonal zur Sichtebene geschnitten, wobei die Tiefe mit dem Joystick festgelegt wird. Möchte man die Schneiderichtung ändern, wählt man eine neue Sicht auf das Objekt und schneidet wiederum orthogonal zu dieser in die Tiefe. Mit jedem neuen Schnitt beziehungsweise jeder Änderung eines solchen beginnt das Volume-growing des aktuellen Initialpunktes von neuem.

# **3 Zusammenfassung**

Das hier vorgestellte Operationsplanungssystem erfüllt die Anforderungen an ein bildorientiertes, virtuelles chirurgisches Planungssystem wie sie von Cleynenbreugel [5] formuliert worden sind. Die Kombination bekannter Verfahren (schnelle Visualisierung, Volume-growing) mit der Verwendung eines Force-Feedback-Joysticks aus dem Niedrigpreisbereich zum einfachen Ausschneiden von Kiefersegmenten gewährleistet die Akzeptanz im klinischen Umfeld.

### **3.1 Ergebnisse**

Im besonderen wird das System für die Korrektur von Kieferfehlentwicklungen (Dysgnathien) eingesetzt (Abb. 3). Es hat sich gezeigt, daß das Herausschneiden der für den Planungsprozeß relevanten Kiefersegmente für den Chirurgen durch die virtuellen Werkzeuge erleichtert wurde. Der Unterkiefer kann durch Setzen eines Initialpunktes und von Schnitten an den Kiefergelenken sowie zwischen Ober- und Unterkiefer leicht und schnell segmentiert werden (Abb. 4). Um eine sagittale Korrektur des Unterkiefers vorzunehmen, muß ein Schnitt zwischen den aufsteigenden Ästen des Unterkiefers (Ramus) und dem restlichen Unterkiefer gesetzt werden.

Eine wesentliche klinische Anforderung einer Kieferoperation an ein Planungssystem ist eine hohe Genauigkeit von ±0.5mm. Die Genauigkeit der erläuterten Segmentierung ist beschränkt durch die Voxel-Auflösung der zugrundeliegenden CT-Daten. Der verwendete moderne Spiral CT-Scanner der Firma *Siemens* kann Voxel mit einer Auflösung von 0.7 x 0.7 x 1.4 mm erzeugen.

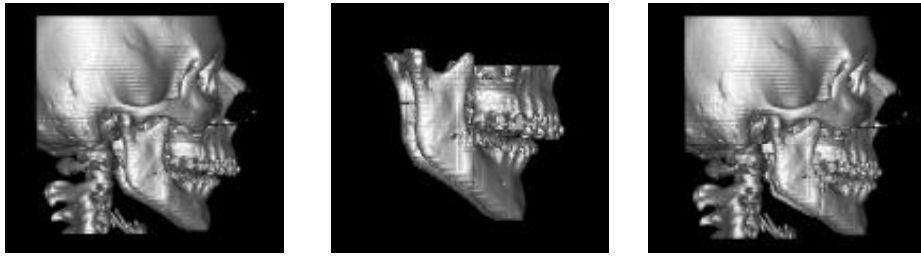

(a)  $(b)$  (c)

**Abb. 3.** Korrektur-Planung einer Dysgnathie: (a, b) vor, (c) nach der Korrektur.

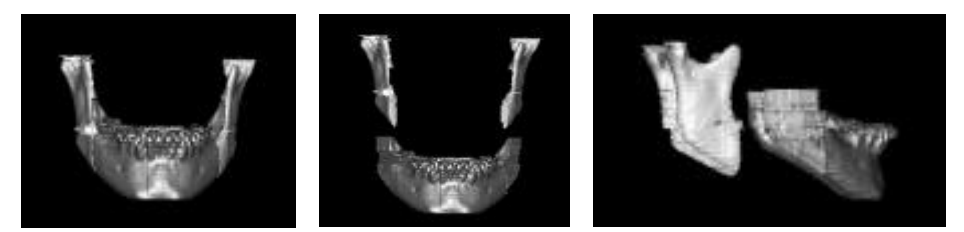

**Abb. 4.** Verschiedene Ansichten des segmentierten Ramus.

### **3.2 Ausblick**

Zukünftig ist die Integration einer sogenannten See-through-Brille in das System anvisiert. Dadurch können während einer Operation die Planungsdaten mit dem Operationsgeschehen visuell verschmolzen werden, um dem Chirurgen eine Navigationsunterstützung zu bieten.

# **4 Danksagung**

Das Forschungsprojekt *Intraoperative Navigationsunterstützung* wird von der DFG und dem Universitätsklinikum Benjamin Franklin (UKBF) gefördert. Dank für die Unterstützung gilt auch der Klinik für Kieferchirurgie und Plastischen Gesichtschirurgie des UKBF.

# **5 Literatur**

- 1. Neumann P, Faulkner G, Haarbeck K, Tolxdorff T: MeVisTo-Jaw: Ein Visualisierungstool für die kieferchirurgische OP-Planung. In: Lehmann T, Metzler V, Spitzer K, Tolxdorff T (Hrsg.): Bildverarbeitung für die Medizin 1998. Springer-Verlag, Berlin, 1998.
- 2. Wood C, Ling C, Lee CY: Real Time 3D Rendering of Volumes on a 64bit Architecture. SPIE-Mathematical Methods in Medical Imaging, 2707:152-158, 1996.
- 3. Rosenberg LB: A Force Feedback Programming Primer. Technischer Report. Immersion Corporation, San Jose, Kalifornien, 1997.
- 4. Toennies KD, Derz C: Volume rendering for interactive 3-d segmentation. In: Yongmin Kim (ed.), Medical Imaging 1997, Image Display, SPIE 3031:602-609, 1997.
- 5. Cleynenbreugel JV, Verstreken K, Marchal G, Suetens P: A Flexible Environment for Image Guided Virtual Surgery Planning. In: Höhne KH, Kikinis R (ed.): Visualization in Biomedical Computing, 501-510, 1996.